Лекция 4. Файлы записей. Структуры данных

# Передача параметров функции main()

- 1. int main ( )
- 2. int main (int argc, char \*argv[])
- 3. ./my\_proga text1 text2

```
argc \Box 3
argv<sup>[0]</sup> my_proga
argv[1] \Box text1
argv[2] \Box text2
```
## Пример 1.

- 1. #include<stdio.h>
- 2. int main ( int argc, char \*argv[])
- 3. {
- 4. int i=0;
- 5. printf ("Число параметров равно%d\n", argc);
- 6. printf ("Имя программы %s\n", argv[0]);
- 7. for  $(i=1; i < argc; i++)$
- 8. printf ("аргумент %d равен %s\n", i, argv[i]);
- 9. return 0;
- 10. }

./my\_proga myfile1.txt myfile2.txt myfile3.txt

Параметры функции main() в качестве имен файлов

 $f1 = fopen(argv[1], "rb");$ f2=fopen(argv[2], "wb");

### Другие полезные функции

Функция **fseek( )** устанавливает файловый указатель в произвольную позицию внутри файла.

Прототип:

int fseek(FILE \*fp, long count, int access);

**fp** - указатель на файл

# Функция fseek( )

### **count** - номер байта относительно начальной позиции, начиная с которого будет выполняться операция:

count = sizeof( type of object )\*N;

#### Начальная позиция

#### int access

- способ задания начальной позиции:
- 0 начальная позиция задана в начале файла;
- 1 начальная позиция считается текущей;
- 2 начальная позиция задана в конце файла.

## Прямой доступ.

```
struct data { 
            int day; 
            char month[10]; 
            int year; 
               };
struct data mydata, *dat;
dat = &mydata;
```
#### Способ задания начальной позиции

fseek(fp, sizeof(mydata)\*3, 0); fwrite(&MyData,sizeof(MyData), 1, fp);

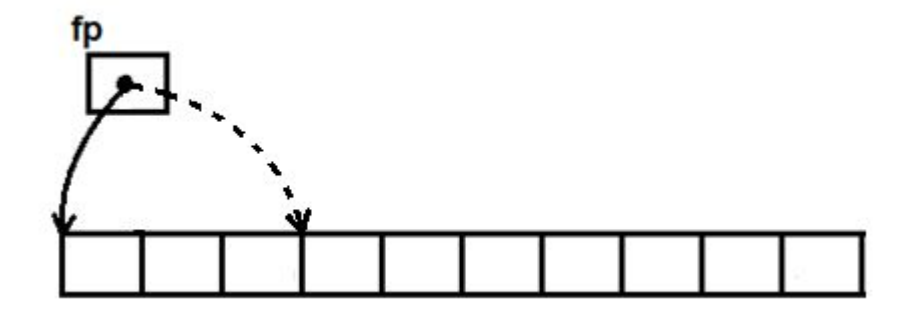

#### Cпособ задания начальной позиции

fread(&MyData, sizeof(mydata), 1, fp); fseek(fp, sizeof(mydata)\*2, **1**); fwrite(&mydata,sizeof(mydata), 1, fp);

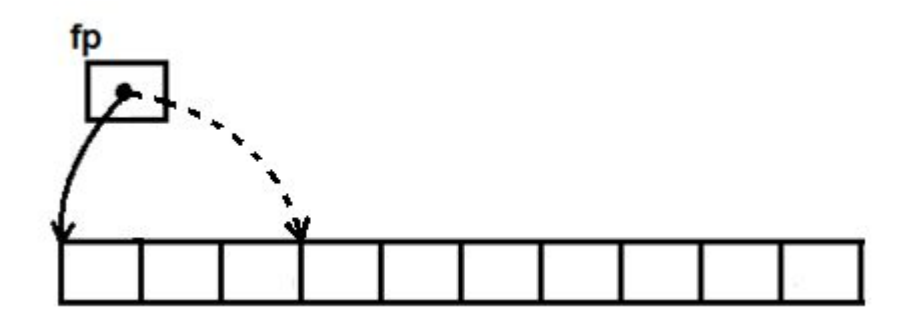

#### Способ задания начальной позиции

fseek(fp, sizeof(mydata) $*(-7)$ , 2); fwrite(&mydata,sizeof(mydata), 1, fp);

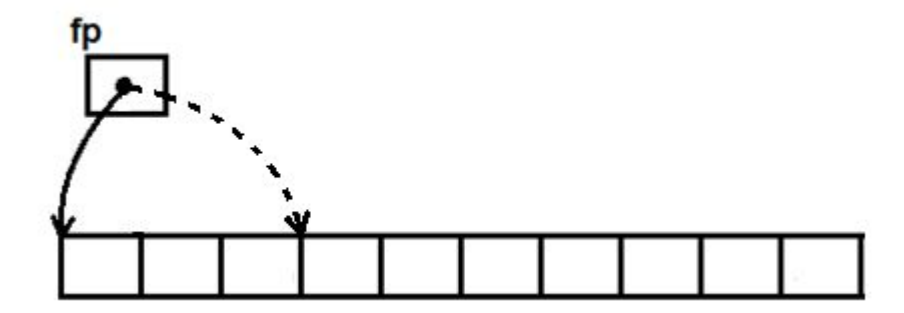

## Последовательный и прямой доступ к записям файла

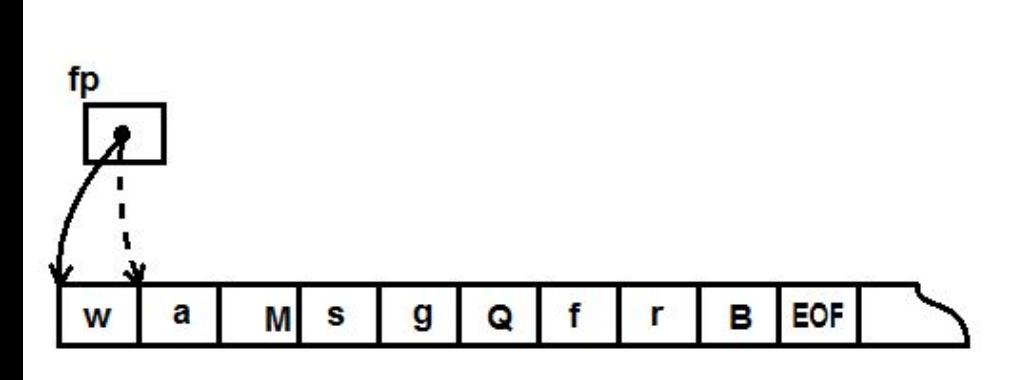

float a; FILE \*f; f=fopen("numb","rb"); fscanf(f, "%f", &a); fscanf(f, "%f", &a); fscanf(f, "%f", &a); printf("%f", a);

#### 1.1 2.2 3.3 4.4 5.5 6.6

### Пример 2. Прямой доступ. Обновление четвертой записи

- 1. FILE \*fp;
- 2. fp=fopen("mystructs", "rb+");
- 3. fseek(fp, sizeof(mydata)\*3, 0);
- 4. fread(&dat, sizeof(mydata), 1, fp);
- 5. scanf("%s", &mydata.month);
- 6. fseek(fp, sizeof(mydata)\*3, 0);
- 7. fwrite(&mydata,sizeof(mydata), 1, fp);

### Указатель текущей позиции в начало файла

• Функция rewind():

void rewind (FILE \*fp);

Следует использовать, если чтение файла должно быть выполнено несколько раз

#### Пример 3. Передача файлового указателя функции

- 1. void prosmotr(FILE \*fp)
- 2. { rewind(fp);
- 3. // использование fread $(...)$
- 4. int main()
- 5. {
- 6. FILE \*fp;
- 7. fp=fopen("mystructs","rb+");
- 8. prosmotr(fp);
- 9. dobavlenie(fp); …

## Структуры данных. Линейный список

- Линейный список это множество, состоящее из переменного числа узлов  $X[1], X[2], ..., X[n], n \ge 0$
- 1. Если n>0 X[1] первый элемент
- 2. Если  $1 < k < n$  X[k-1], X[k+1]
- 3. X[n] последний элемент

# Некоторые специальные списки

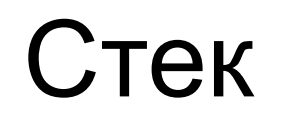

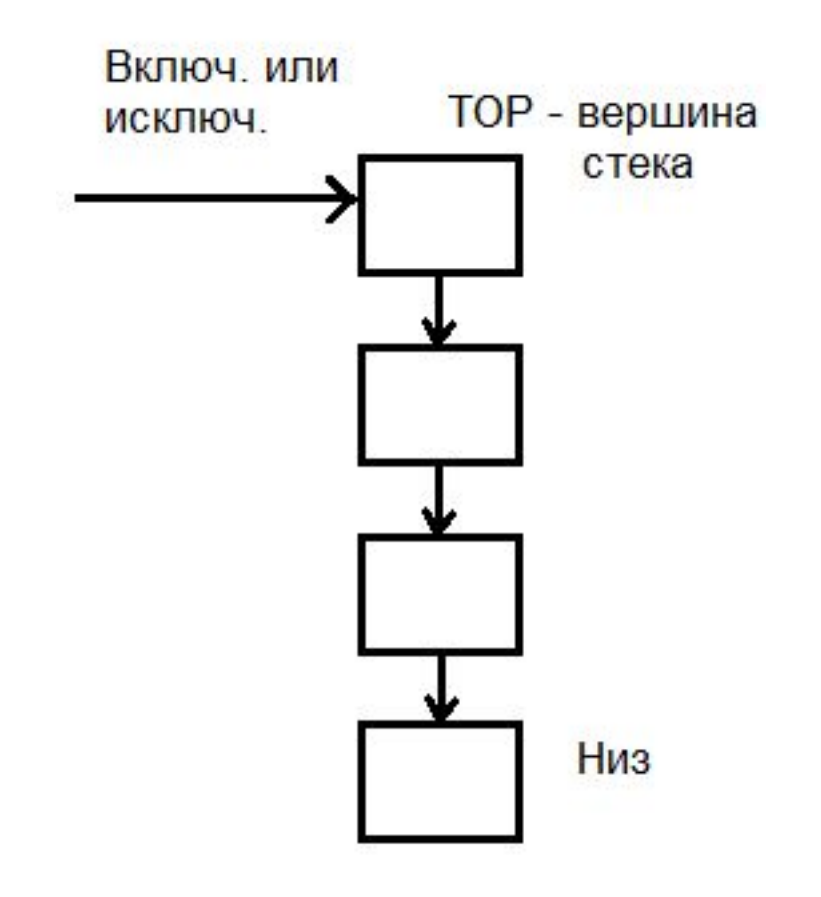

# Некоторые специальные списки

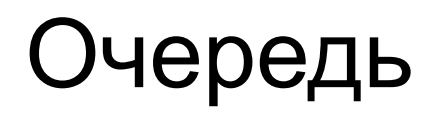

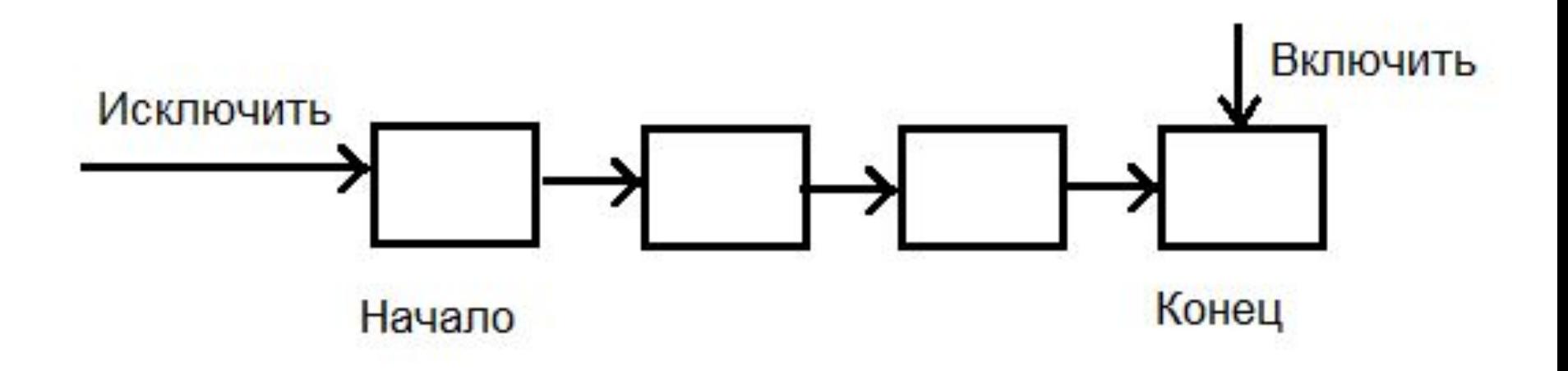

# Некоторые специальные списки

Дек

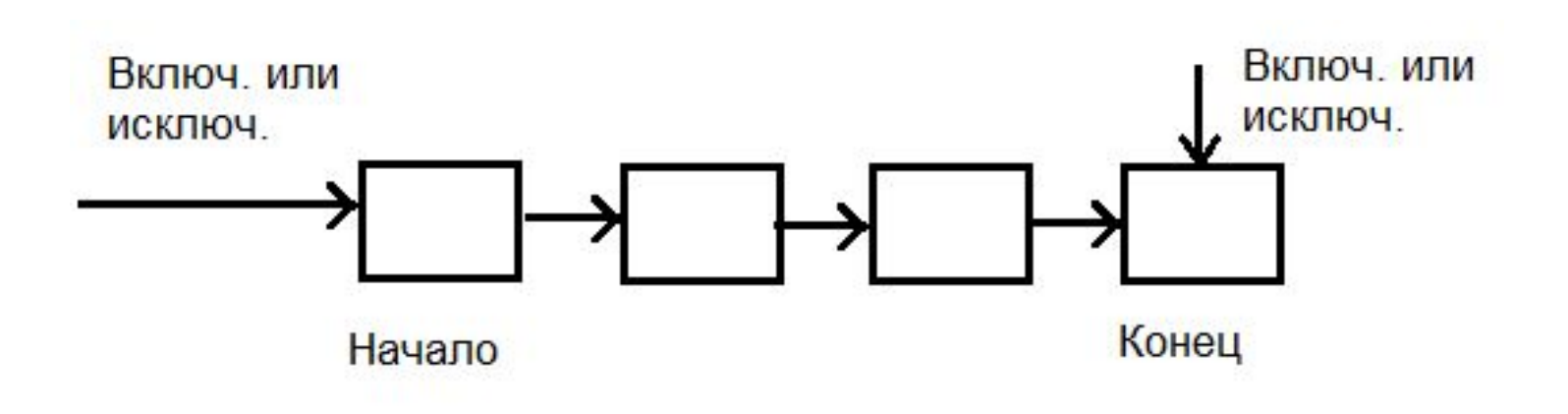

#### Пример 4. Реализация стека в виде массива

- include<stdio.h>  $1.$
- int Stack[100], TOP=0;  $2.$
- 3. void vcluch(int);
- viod iskluch(\*int); 4.

Реализация стека в виде массива. Функция включения элемента в стек

- 1. void vcluch (int y)
- $2.$
- 3. if( TOP>=100 )
- 4. { printf("Переполнение стека");
- 5. return; }
- 6. Stack $[TOP] = y$ ;
- 7. TOP++;
- 8. }

# Реализация стека в виде массива. Функция исключения элемента из стека

- 1. void iscluch ( \*int y)
- $2.$
- 3. if( TOP==0 )
- 4. { printf("Нехватка элементов");
- 5. return; }
- 6.  $*_{V}$  = Stack[TOP];
- 7. TOP--;
- 8. }

### Реализация стека в виде массива

- $int main()$ 1.
- $2.$ 3. int  $y, i;$

5.

6.

7.

8.

11.

- for  $(i=0; i<10; i++)$ 4.
	- scanf("%d", &y); vcluch (y);
	- iscluch(&y);
- 9. printf("%d",  $y$ ); 10.

# Линейный список в виде одномерного массива

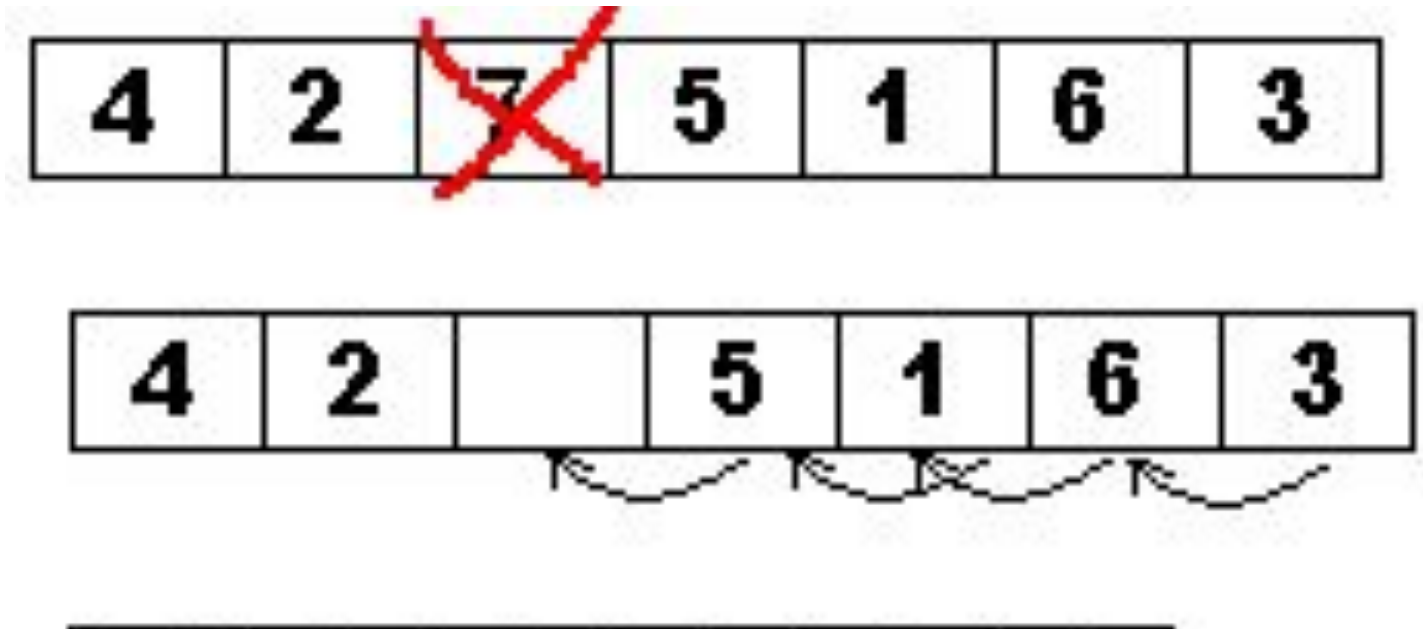

# Линейный список в динамической памяти

 $15/1$  $\vert T \vert$  $\sqrt{6}$ z.

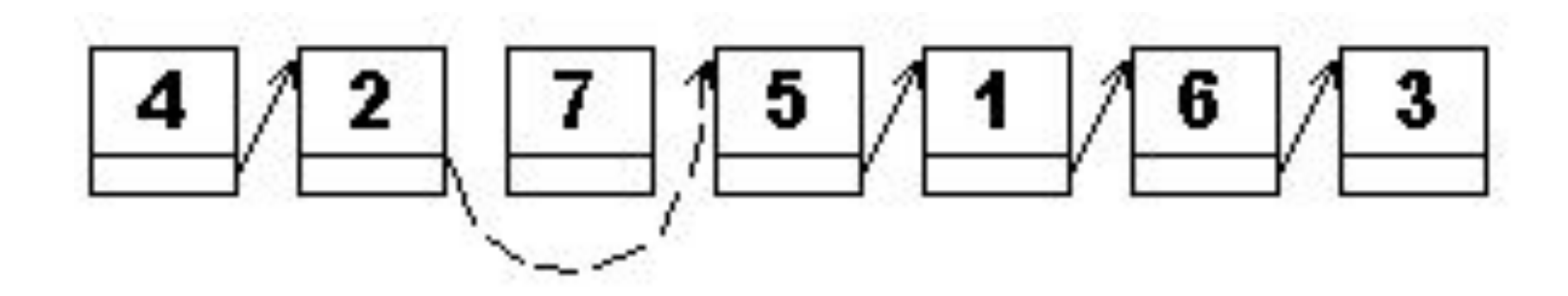